## **VoiceLine Dial Codes Quick Reference Sheet**

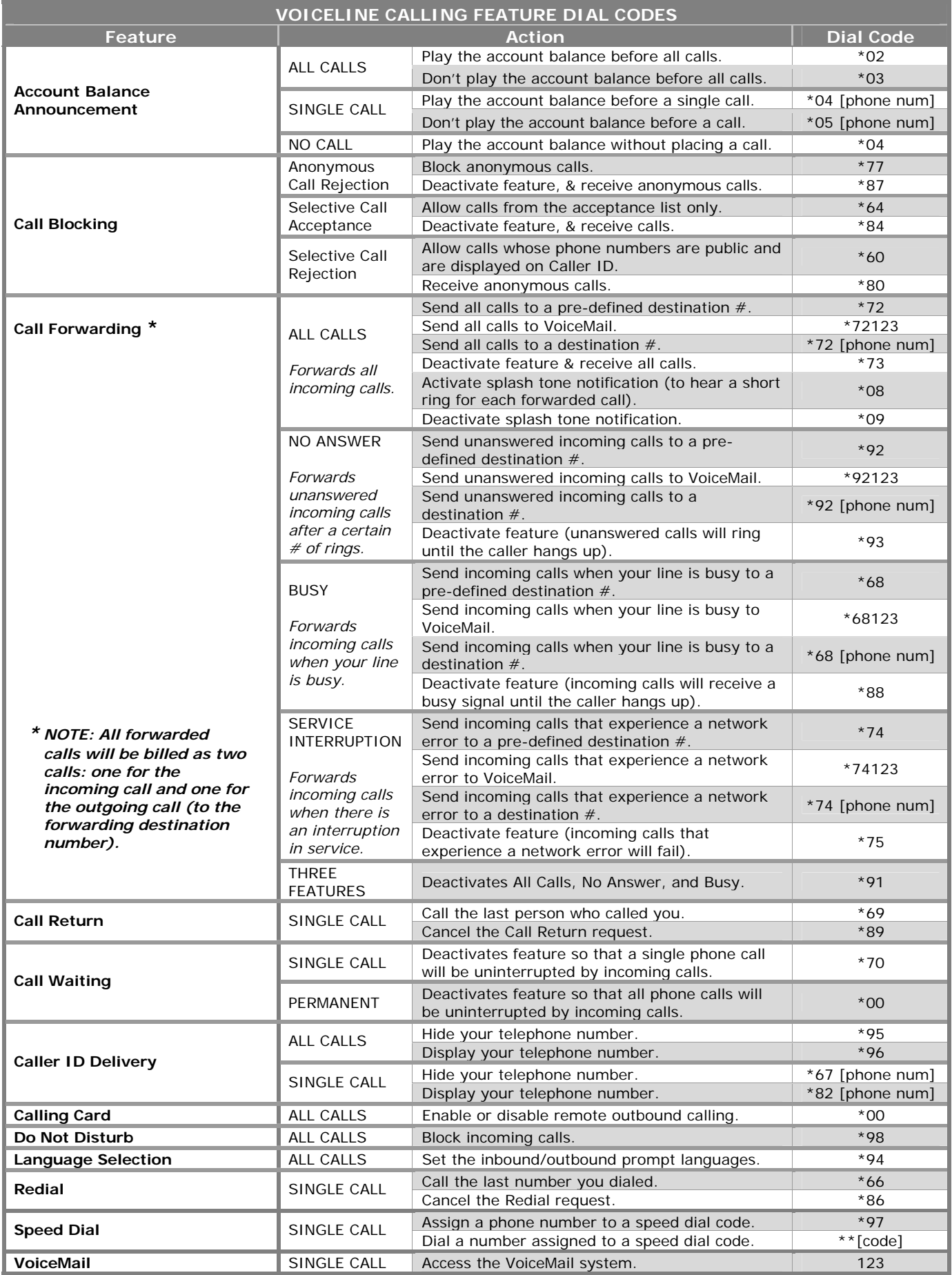

*NOTE: After dialing the service code, wait until you hear the confirmation message/options menu before hanging up*